# **PROPOSTA DE MODELAGEM E DESENVOLVIMENTO DE** *SOFTWARE* **PARA ANÁLISE E AVALIAÇÃO DE IMAGENS DE ESTRUTURAS DOS TECIDOS ANIMAIS E VEGETAIS**

**Nayara D. GASPAR<sup>1</sup> ; José A. D. GARCIA<sup>2</sup> ; Ricardo M. COSTA<sup>3</sup> ; Raphael A. P. DIAS<sup>4</sup> ; Ramon G. T. M. SILVA**<sup>5</sup> .

#### **RESUMO**

A quantificação de determinadas estruturas em tecidos animais e vegetais é comum no campo da pesquisa. A maioria delas, ainda é feita de maneira manual, mas quando são feitas computacionalmente podem gerar resultados mais precisos. Assim, o trabalho visa modelar e desenvolver um sistema que consiga quantificar estruturas em imagens microscópicas de maneira rápida e eficiente. E na validação do software percebeu-se um bom desempenho quando aplicado a esse fim.

#### **INTRODUÇÃO**

A análise de estruturas de células e tecidos animais e vegetais é comum em vários segmentos das ciências biológicas. Análises de colorações específicas de elementos presentes nessas estruturas permitem a avaliação de aspectos funcionais ou morfológicos dos mesmos.

A maioria das quantificações realizadas no campo da pesquisa ainda é feita manualmente (ONG e JIN, 1996). No entanto, a quantificação manual das estruturas específicas das imagens histológicas e citológicas, bem como a sua avaliação,

 $\overline{a}$ 

<sup>&</sup>lt;sup>1</sup> Instituto Federal de Educação, Ciência e Tecnologia do Sul de Minas Gerais – Câmpus Muzambinho. Muzambinho/MG, email: <u>nayaradenisefut@hotmail.com</u> ;<br><sup>2</sup> Instituto Federal de Educação, Ciência e Tecnologia do Sul de Minas Gerais – Câmpus Muzambinho.

Muzambinho /MG, email: <u>jadiasgarcia@gmail.com</u> ;<br><sup>3</sup> Instituto Federal de Educação, Ciência e Tecnologia do Sudeste de Minas – Câmpus Muzambinho.

Muzambinho /MG, email[: ricardo.costa@muz.ifsuldeminas.edu.br](mailto:ricardo.costa@muz.ifsuldeminas.edu.br); Instituto Federal de Educação, Ciência e Tecnologia do Sul de Minas Gerais - Câmpus Muzambinho.

Muzambinho/MG, email: [raphael.a.p.dias@gmail.com](mailto:raphael.a.p.dias@gmail.com) ;

Instituto Federal de Educação, Ciência e Tecnologia do Sul de Minas Gerais – Câmpus Muzambinho. Muzambinho/MG, email: [ramon.silva@muz.ifsuldeminas.edu.br](mailto:ramon.silva@muz.ifsuldeminas.edu.br) ;

geram resultados potencialmente subjetivos, tendo uma grande variabilidade intra e interobservador.

Por conseguinte, a análise de materiais biológicos por meio de ferramentas computacionais permite a eliminação da subjetividade desse processo, além de permitir maior velocidade na sua execução. Entretanto, esses programas são caros quando disponível comercialmente, o que restringe o seu uso em diversas áreas.

O desenvolvimento de uma ferramenta para análise de imagens de tecidos animais e vegetais é baseado na computação gráfica, que é um conjunto de métodos e técnicas para conversão de dados para dispositivos gráficos, através do computador, é também, o tratamento da imagem como sendo "a síntese, a análise e o processamento de imagem‖ (FILGUEIRAS e TORI, 1987), ou seja, envolve todo e qualquer tipo de tratamento de imagem.

Neste sentido, o trabalho visa modelar e desenvolver um programa que permita a contagem rápida, amigável e capaz de quantificar tecidos corados e estruturas celulares em uma imagem microscópica.

## **MATERIAL E MÉTODOS**

O presente trabalho foi desenvolvido no Instituto Federal de Educação, Ciência e Tecnologia – Sul de Minas Gerais - *Campus Muzambinho.* Esse projeto foi realizado em duas etapas. A primeira dedicada à modelagem e implementação do sistema e a segunda destinada à avaliação do software.

Na modelagem, usamos a ferramenta Astah Community para a criação de diagramas UML (Unified Model Language), que são a representação gráfica que auxilia visualizar o desenho e a comunicação entre objetos e métodos que são utilizadas no desenvolvimento do sistema. Para a implementação do programa, utilizamos a linguagem de programação Java, por ser uma linguagem completa, portável e com muitos recursos para desenvolvimento desktop. Para isso, fizemos uso da IDE (Integrated Development Environment ou Ambiente Integrado de Desenvolvimento) Eclipse Juno versão 4.2.1.

Na segunda etapa, analisamos cerca de 100 imagens digital e manualmente, e traçamos um comparativo desses resultados com a geração da correlação e do fator estatístico através do software R².

As imagens histológicas utilizadas no processo de avaliação manual e digital foram dos tecidos cardíaco, arterial e renal processados histologicamente (JUNQUEIRA e BIGNOLAS, 1979). O *setup* de captura das imagens é descrito por Garcia, (2011).

Para a análise manual de tecidos, utiliza-se uma grade de 100 pontos sobreposta à imagem, utilizando fórmulas aritméticas simples para quantificar o número de pontos que estão sobrepostos sobre a área desejada na imagem microscópica. Já na análise realizada pelo sistema, utiliza-se a quantidade de pixels da imagem como total de pontos a serem analisados. Assim, ao selecionarmos uma cor a ser buscada na imagem, o sistema analisa cada um desses pontos, retornando ao final da análise, o percentual do tecido corado em relação ao total.

Para compararmos a cor de cada ponto adotamos o modelo HSB, que separa os fatores de brilho, saturação e tonalidade de cada cor tornando possível analisar cada um deles separadamente para definir se a cromaticidade do pixel que esta sendo analisado corresponde à região de interesse que será quantificada. Para determinarmos tal resultado, levamos em consideração um fator de ajuste, que define a máxima variabilidade da cor buscada em cada um dos elementos da cor, esse ajuste é determinado pelo usuário, dependendo da abrangência da coloração a ser buscada.

# **RESULTADOS E DISCUSSÃO**

Para o desenvolvimento do sistema usou-se a linguagem Java para a criação dos métodos e da interface gráfica:

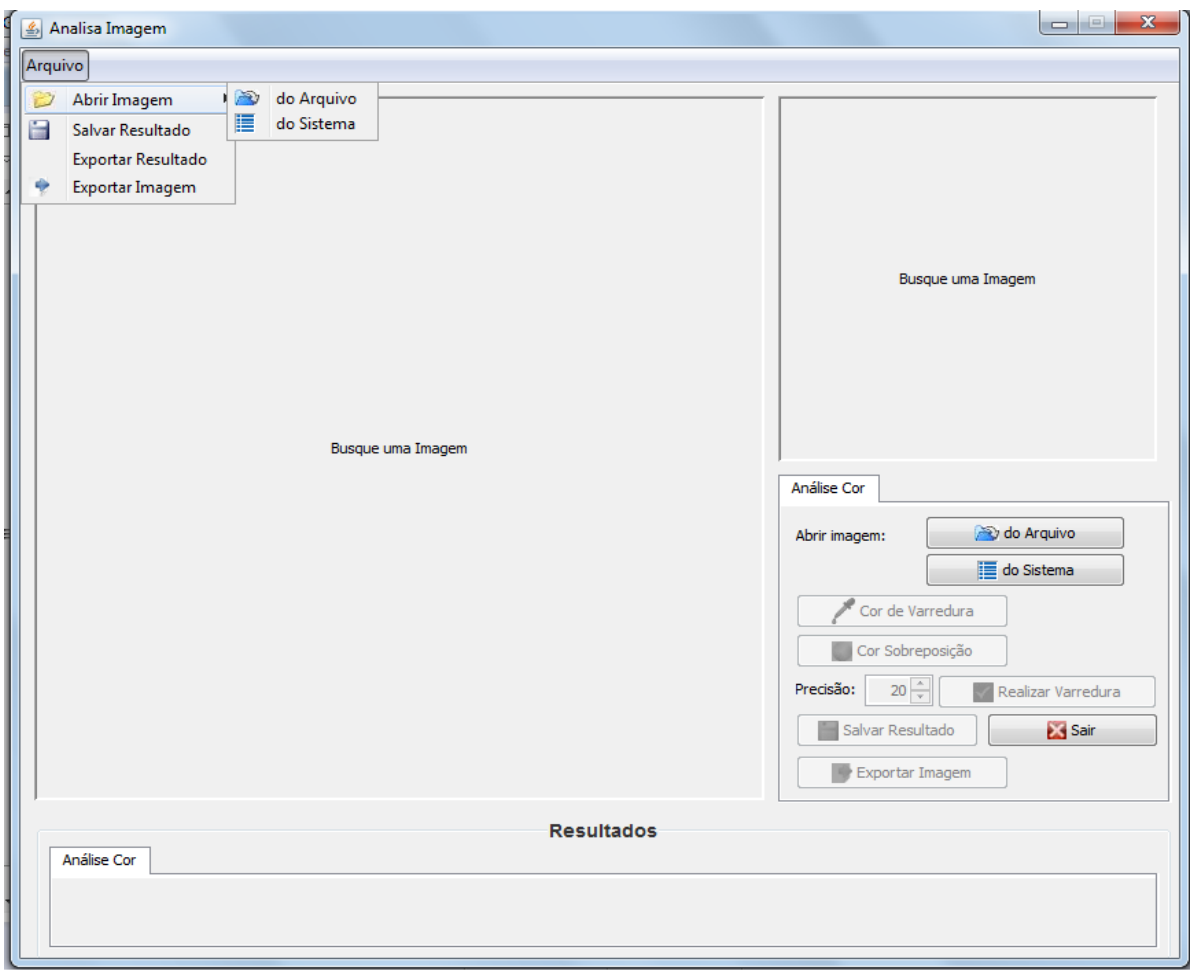

Na validação do software utilizou-se a análise de regressão para comparar as porcentagens de áreas previamente quantificadas de imagens com as porcentagens obtidas pelo software.

Após a quantificação das porcentagens em ambos os métodos, temos:

- **Y**: Valor Digital
- **X**: Valor Real

As pressuposições necessárias para a análise regressão foram verificadas e essas foram satisfeitas. Dessa forma obteve-se o modelo matemático:

 $Y = 0.416 + 0.991X$  com um coeficiente de determinação R<sup>2</sup> = 0.9993.

Ao nível de significância de 5% verificou-se que o intercepto não diferiu de 0 (p-valor=0,221) e o coeficiente angular não diferiu de 1 (p-valor=0,075), ou seja, o modelo ajustado não diferiu da modelo identidade  $Y = X$ , e consequentemente, ao nível de significância de 0,05 conclui-se que as porcentagens de áreas previamente quantificadas não deferiu das porcentagens obtidas pelo software. Essa relação é demonstrada no gráfico a seguir:

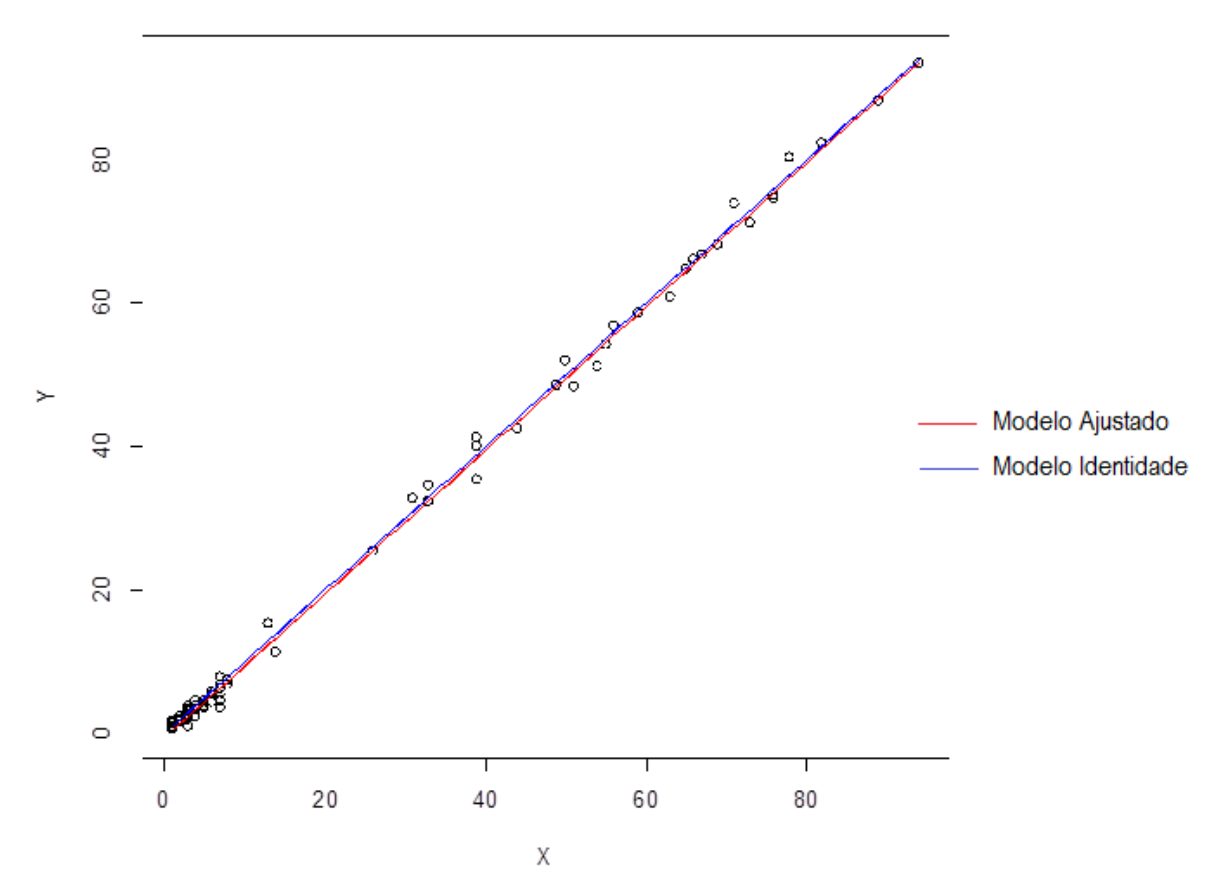

**Figura 1:** Gráfico de dispersão dos dados com o modelo ajustado e o coeficiente de correlação de Pearson (R^2)

## **CONCLUSÕES**

Á partir da correlação dos resultados obtidos das análises manual e digital percebeu-se que o software consegue gerar resultados precisos além de proporcionar maior velocidade e praticidade na avaliação de imagens de tecidos ou estruturas celulares. Sendo assim, o seu uso auxilia na quantificação de estruturas em imagens microscópicas, bem como na execução de pesquisas relacionadas a ela.

#### **REFERÊNCIAS BIBLIOGRÁFICAS**

Barry JD, Sharkey FE, **Observers reproducibility during computer-assisted planimetric measurements of nuclear features**. Hum. Pathol. 16: 225-227, 1985.

Bolender RP, Hyde DM, Dehoff RT. Lung morphometry: a new generation of tools and experiments for organ, tissue, cell, and molecular biology. **Am J Physiol** 265:L521–548, 1993.

Filgueiras LVL, Tori R, Massola Ama, Arakaki R. **Fundamentos de computação gráfica.** Rio de Janeiro, São Paulo, LTC — Livros Técnicos e Científicos Editora, 1987.

Garcia JAD, Calderon HL, Carvalho AJP, Oliveira, ICR *et al.* Efeito da Lecitina de Soja sobre os Lipídeos e Proteína C reativa e na prevenção da Hipertrofia Ventricular Esquerda de Camundongos Hiperlipidêmicos. **Journal of Basic and Applied Pharmaceutical Sciences***.* 2011; 32(3):389-393.

Junqueira LC, Bignolas G, Brentani RR, Histochem J. **Picrosirius red staining plus polarization microscopy, a specific method for collagen detection in tissue sections**. Histochem J. 1979; 11(4):447-55.

Marszalek A, Daa T, Kashima K, Nakayama I, Yokoyama S. Quantitative immunohistochemical analysis of the expression of CD31 during lung development in the rat. **Cells Tissues Organs**, 2001; 169:49-54.

Ong SH, Jin XC, Jayasooriah, Sinniah R. **Image analysis of tissue sections**. Comput Biol Med 26:269-279, 1996.

Sorensen FB. **Biology of the disease**. Quantitative analysis of nuclear size for objective nuclear grading: a review with emphasis on new, unbiased stereological methods, Lab. Invest. 66: 4-23, 1992.

Weibel ER. **Stereological methods. Pratical methods for biological morphometry**. Vol 1. London: Academic Press, 1979.